## IN2090 – Databaser og datamodellering

08 – Eksempler: Databasedesign og normalformer

Leif Harald Karlsen (Evgenij Thorstensen) leifhka@ifi.uio.no

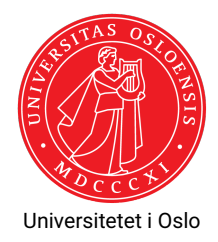

Gitt følgende relasjon:

Person(personnr, navn, initialer, fødselsdato, alder)

med FDene:

- $\blacklozenge$  personnr  $\rightarrow$  navn, fødselsdato
- $\bullet$  navn  $\rightarrow$  initialer
- $\blacklozenge$  fødselsdato  $\rightarrow$  alder

Kandidatnøkler (fra forige uke): personnr

- 1. Finn ut hvilken normalform relasjonen er på
- 2. Dekomponer relasjonen til BCNF

## Oppgave 2

## Gitt relasjonen

Produkt(produktID, navn, kategori, pris, butikkID, butikknavn, butikktype, adresse, postnr, poststed)

med FDene:

- $\blacklozenge$  produktID  $\rightarrow$  navn
- $\blacklozenge$  produktID  $\rightarrow$  kategori
- $\blacklozenge$  produktID  $\rightarrow$  pris
- $\bullet\;$  navn, kategori  $\rightarrow$  produktID
- $\blacklozenge$  butikkID  $\rightarrow$  butikknavn
- $\rightarrow$  butikkID  $\rightarrow$  butikktype
- $\blacklozenge$  butikkID  $\rightarrow$  adresse
- $\blacklozenge$  butikkID  $\rightarrow$  postnr
- $\blacklozenge$  postnr  $\rightarrow$  poststed

Kandiadtnøkler (fra forige uke): {butikkID, produktID}, {butikkID, navn, kategori}

- 1. Finn normalformen til relasjonen
- 2. Dekomponer relasjonen til BCNF

## Lag et skjema på BCNF som inneholder dataene for 2019i ["Fisketillatelser med](https://fiskeridir.no/content/download/28236/404724/version/7/file/fisketillatelser-med-fart%C3%B8ytilknytning-kvotest%C3%B8rrelser.xlsx) [fartøytilknytning og kvotestørrelser"](https://fiskeridir.no/content/download/28236/404724/version/7/file/fisketillatelser-med-fart%C3%B8ytilknytning-kvotest%C3%B8rrelser.xlsx) fra Fiskeridirektoratet:

<https://fiskeridir.no/Tall-og-analyse/AApne-data/AApne-datasett/Fartoey-eier-og-fisketillatelser>